## Follow the ICC on LinkedIn

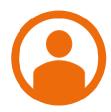

## 1. Create a LinkedIn profile

If there are no security concerns regarding your online presence, start by creating a LinkedIn profile. Make sure to keep it brief but accurate!

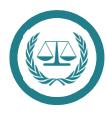

## 2. Follow the ICC's LinkedIn Company Page

Followers have a higher chance of being sourced! Once you become a follower, all updates are streamed directly to your LinkedIn Homepage.

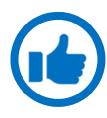

## 3. Like and Share Content

Your LinkedIn connections can see the content you like or share. If you come across an vacancy that might interest your colleagues, pass it along! Likes and shares from high-level professionals are especially wide-reaching.

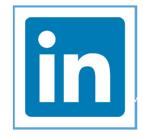

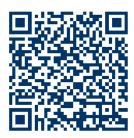

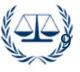